### **NAZWA PRZEDMIOTU/MODUŁU KSZTAŁCENIA:**

#### **DTP i redakcja techniczna**

**Kod przedmiotu: GSO\_7**

**Rodzaj przedmiotu: obieralny**

**Specjalność: Projektowanie graficzne**

**Wydział: Informatyki**

**Kierunek: Grafika**

**Poziom studiów: pierwszego stopnia – VI poziom PRK**

**Profil studiów: praktyczny**

**Forma studiów: stacjonarna/niestacjonarna**

**Rok: 3**

**Semestr: 5**

**Formy zajęć i liczba godzin:**

**Forma stacjonarna**

**wykłady – 8;**

**laboratorium – 14;**

**Forma niestacjonarna**

**wykłady – 6;**

**laboratorium – 10;**

**Zajęcia prowadzone są w języku polskim.**

**Liczba punktów ECTS: 2 Osoby prowadzące:**

**wykład:** 

**laboratorium:**

## **1. Założenia i cele przedmiotu:**

Celem przedmiotu jest przekazanie studentom wiedzy na temat przygotowania publikacji do druku w zakładzie poligraficznym. Poznanie potrzeb sprzętowych oraz oprogramowania stosowanych w DTP. Przygotowanie do świadomego i celowego wyboru technik i materiałów do druku i wykończenia prac drukowanych dostosowanych do charakteru pracy, zakresu użytkowego oraz budżetu.

## **2. Określenie przedmiotów wprowadzających wraz z wymaganiami wstępnymi:**

Przedmioty wprowadzające to: Podstawy grafiki użytkowej, Liternictwo i typografia, Grafika edytorska

# **3. Opis form zajęć**

- **a)** *Wykłady*
- **Treści programowe :**
	- Teoria składu:
		- wprowadzenie do procesów DTP,
		- $\bullet$  tok pracy nad publikacją.
	- Jednostki miar typograficznych.
	- Podstawowe pojęcia typograficzne:
		- pole zadruku, marginesy, kolumny, szpalty, łamy, winieta, tytuł, pagina.
	- Oprogramowanie DTP:
		- Adobe InDesign, QuarkXpress, Corel Ventura, Kombi, Publisher.
	- Typografia w druku:
		- czcionki i kroje pism,
		- zasady formatowania tekstu,
		- zasady ustawienia parametrów tekstu,
		- typografia w publikacjach wielostronicowych.
	- Fonty:
		- $\blacksquare$  TrueType, Type 1, Open Type,
		- $\bullet$  budowa fontu.
		- standardy kodowania (CP, Unicode),
		- problem międzyplatformowości standardów.
	- Formaty arkuszy drukarskich.
	- Składka drukarska.
	- Teoria koloru:
		- zasady doboru kolorów w druku,
		- palety kolorów podstawowych,
		- kolory dodatkowe.
	- Pojęcia:
		- desktop publishing, word processing, imposition, prepress, press, postpress.
	- Formaty plików komputerowych, ich przydatność i kompatybilność.
	- Przygotowanie pracy do przekazania do drukarni:
		- eksport do plików PDF,
		- skład dokumentu na arkusz zgodny z technika druku,
		- definiowanie nadruków i zalewek nadruki w grafikach importowanych,
		- nadruki obiektów w InDesignie,
		- $\blacksquare$  zalewki.
	- Charakterystyka i struktura współczesnego wydawnictwa.
	- Organizacja pracy zespołowej.
	- Rynek usług poligraficznych, wybór drukarni
- **Metody dydaktyczne :** 
	- Wykład prowadzony metodą tradycyjną z wykorzystaniem rzutnika multimedialnego i prezentacją multimedialną uzupełnioną przykładami

materialnymi – książki i publikacje zrealizowane różnymi technikami z użyciem różnych materiałów.

- **Forma i warunki zaliczenia :** 
	- Warunkiem zaliczenia wykładu jest uzyskanie 50% poprawnych odpowiedzi z testu zaliczeniowego.
- **Wykaz literatury podstawowej :**
	- 1. Zakrzewski P., *Kompendium DTP: Adobe Photoshop, Illustrator, InDesign i Acrobat w praktyce*. Gliwice: Helion, 2015.
	- 2. Wiliams R., *DTP od podstaw. Projekty z klasą*. Gliwice: Helion: 2016.
	- 3. French N., D'Andrade H., *Zrób projekt typo*. Kraków: D2d, 2022.
- **Wykaz literatury uzupełniającej:** 
	- 1. Gołąb A., *DTP. Od projektu aż po druk. O współpracy grafika z drukarzem*. Gliwice: Helion, 2013.
	- 2. Kwaśny A., *DTP. Księga eksperta*. Gliwice: Helion, 2007.
	- 3. Williams R., *InDesign. Projekty z klasą*. Gliwice: Helion, 2012.
	- 4. Kloski L. W., Kloski N., *Druk 3D*. Gliwice: Helion, 2022.
	- **b)** *Laboratorium*
- **Treści programowe :**
	- Program Adobe Indesign:
		- konfiguracja programu,
		- organizacja programu; Interfejs programu,
		- palety Tools, Transform, Paragraph, Character,
		- menu programu,
		- posługiwanie się liniami pomocniczymi.
	- Dokument InDesign:
		- otwieranie i zapis dokumentów,
		- tworzenie szkieletu dokumentu definiowanie parametrów,
		- układ dokumentu: pole zadruku, marginesy, kolumny, szpalty, łamy, winieta, tytuł, pagina,
		- ramki tekstowe i graficzne,
		- ramki obrazkowe (import plików graficznych : grafiki rastrowej i wektorowej),
		- ramki tekstowe (import plików tekstowych).
	- Projektowanie stron wzorcowych:
		- tworzenie nowego dokumentu,
		- edycja stron wzorcowych,
		- tworzenie siatki linii pomocniczych,
		- dodawanie obszarów zablokowanych dla grafiki i tekstu,
		- stosowanie wzorca do stron dokumentu.
	- Dokumenty wielostronicowe InDesign:
		- tworzenie dokumentów wielostronicowych i kontrolowanie układu stron,
		- automatyczna numeracja,
		- tworzenie skorowidzów i spisów treści,
- przygotowanie makieta (strony wzorcowe) dla kolumny jednołamowej i dzielenie na łamy,
- wykorzystanie ramek i łączenie ich w łańcuch ze swobodnym przelewaniem tekstu,
- oblewanie grafiki tekstem
- elementy graficzne w publikacji,
- osadzanie i edycja grafiki wektorowej,
- zdjęcia, kadrowanie i dopasowanie do publikacji,
- bitmapowe efekty graficzne, miękkie cienie i przezroczystość,
- definicja i parametry ramek tekstowych.
- Edycja tekstu i kontrola typografii:
	- wprowadzanie tekstu,
	- znaki korektorskie i adiustacyjne,
	- nanoszenie korekty,
	- wstępne formatowanie tekstu,
	- definicja stylów akapitowych i znakowych,
	- parametry Hyphenate, Justification,
	- **ustawienie funkcji Besaline Grid,**
	- tworzenie i edycja tabel,
- Praca z kolorami:
	- tworzenie własnego koloru oraz tinty i dodawanie do próbek,
	- ustalanie kierunku przejścia gradientu,
	- tworzenie obrysu kreskowego,
	- określanie domyślnych przestrzeni roboczych,
	- **•** profile ICC.
- Style w InDesign:
	- tworzenie i nadawanie stylów obiektowych, znakowych,
	- tworzenie i nadawanie akapitowych,
	- zagnieżdżanie stylów znakowych w akapitowych,
	- globalne aktualizowanie stylów.
- Zasady przygotowani publikacji do druku:
	- drukowanie i eksport do plików PDF,
	- skład dokumentu na arkusz zgodny z technika druku,
	- definiowanie nadruków i zalewek nadruki w grafikach importowanych, nadruki obiektów w InDesignie, zalewki

## **Metody dydaktyczne :**

- Prezentacje przypadków,
- Dyskusja,
- Zespołowe rozwiązywanie problemów, projektów,
- Indywidualne rozwiązywanie zadań.
- **Forma i warunki zaliczenia :** 
	- Przygotowanie wielostronicowej publikacji.
	- Ocena aktywności studentów podczas zajęć

## **Wykaz literatury podstawowej :**

- 1. Gordon J., Jansen C., Schwartz R., *Adobe InDesign CC/CC PL : projektowanie multimediów i publikacji do druku*. Gliwice: Helion: 2017.
- 2. Anton K. K., Cruise J., *Adobe InDesign CC/CC PL: oficjalny podręcznik*. Gliwice: Helion: 2016.
- 3. Burke P.*, e-Publikacje w InDesign CS6*.Warszawa, APNPromise 2013.
- **Wykaz literatury uzupełniającej:** 
	- 1. Zakrzewski P., *Adobe InDesign CC. Kurs video. Poziom drugi. Automatyzacja pracy i zaawansowane techniki*. Gliwice: Videopoint, 2015.
	- 2. French N., *InDesign i tekst. Profesjonalna typografia w Adobe InDesign*. Warszawa: APN Promise, 2017.
	- 3. Dawson P., *Type Directory*. London: Thames & Hudson, 2019.

## **4. Opis sposobu wyznaczania punktów ECTS**

#### **a. forma stacjonarna**

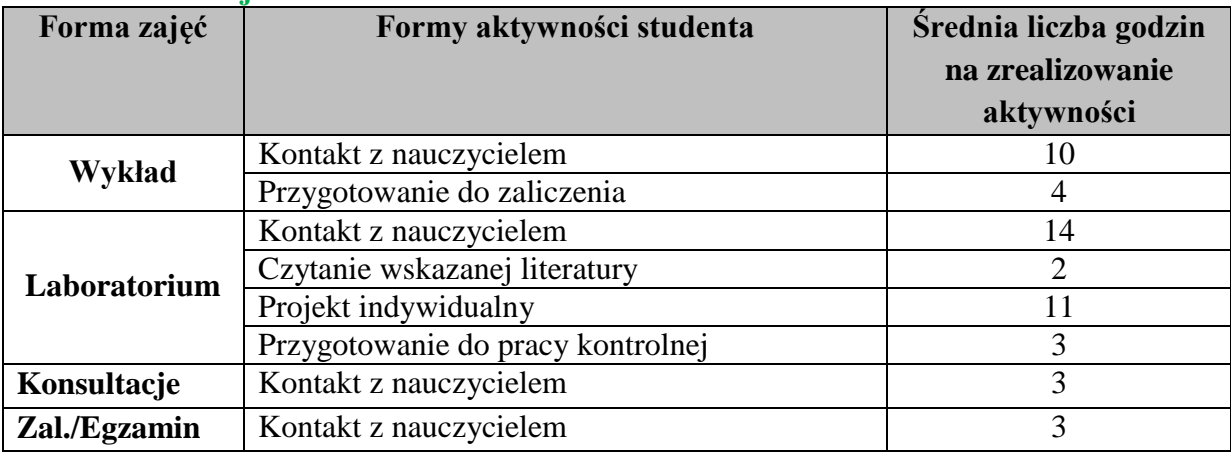

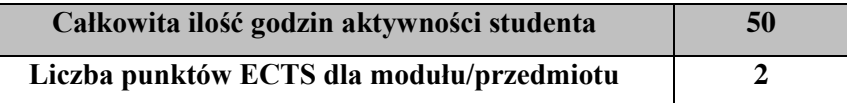

#### **b. forma niestacjonarna**

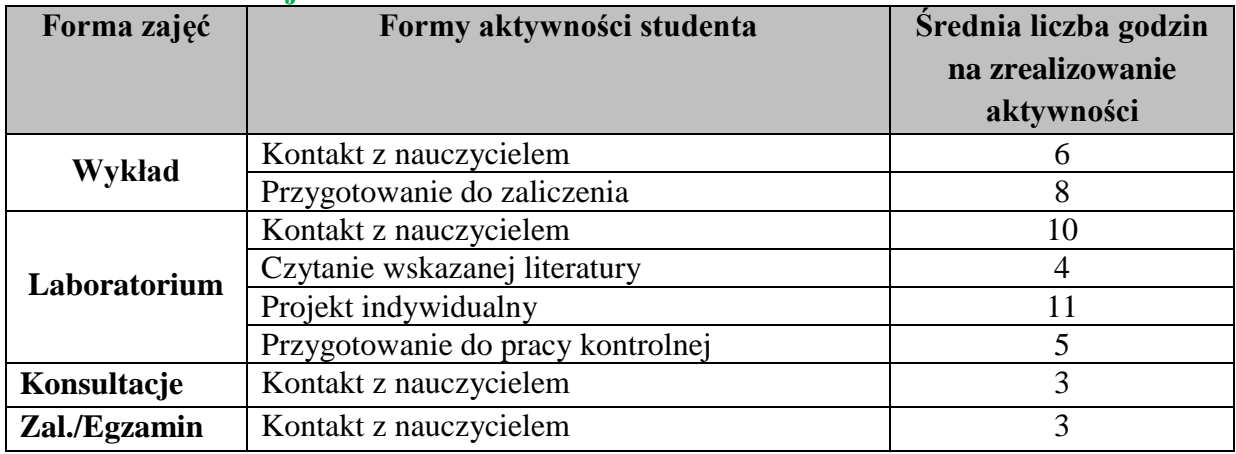

**Całkowita ilość godzin aktywności studenta 50**

**Liczba punktów ECTS dla modułu/przedmiotu 2**

#### a) **Wskaźniki sumaryczne**

### **a. forma stacjonarna**

- a) liczba godzin dydaktycznych (tzw. kontaktowych) i liczba punktów ECTS na zajęciach wymagających bezpośredniego udziału nauczycieli akademickich
	- $\bullet$  Liczba godzin kontaktowych 30
	- $\bullet$  Liczba punktów ECTS 1,2
- b) liczba godzin dydaktycznych (tzw. kontaktowych) i liczba punktów ECTS na zajęciach o charakterze praktycznym.
	- $\bullet$  Liczba godzin kontaktowych 14
	- Liczba punktów ECTS  $1,2$

#### **b. forma niestacjonarna**

- a) liczba godzin dydaktycznych (tzw. kontaktowych) i liczba punktów ECTS na zajęciach wymagających bezpośredniego udziału nauczycieli akademickich
	- Liczba godzin kontaktowych 22
	- $\bullet$  Liczba punktów ECTS 0,9
- b) liczba godzin dydaktycznych (tzw. kontaktowych) i liczba punktów ECTS na zajęciach o charakterze praktycznym.
	- $\bullet$  Liczba godzin kontaktowych 10
	- $\bullet$  Liczba punktów ECTS 1,2

#### **5. Zakładane efekty kształcenia**

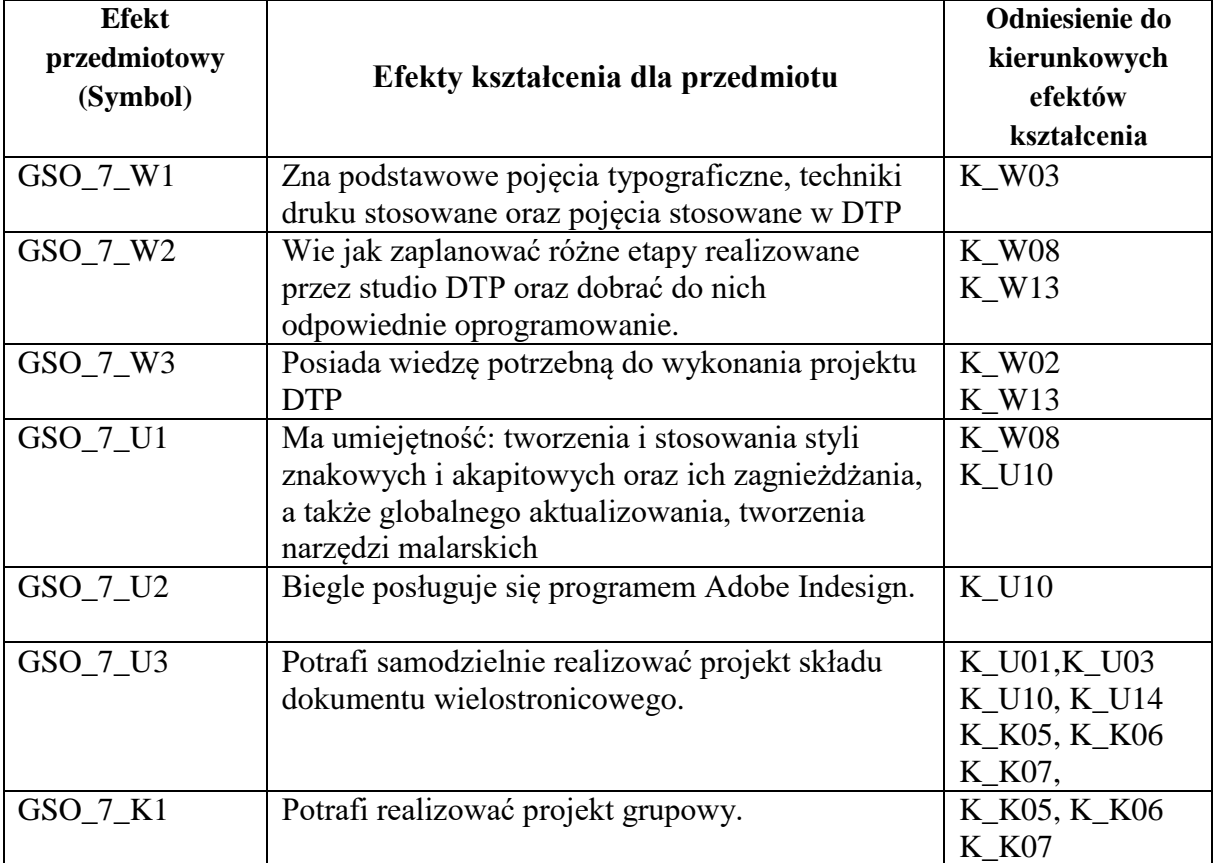

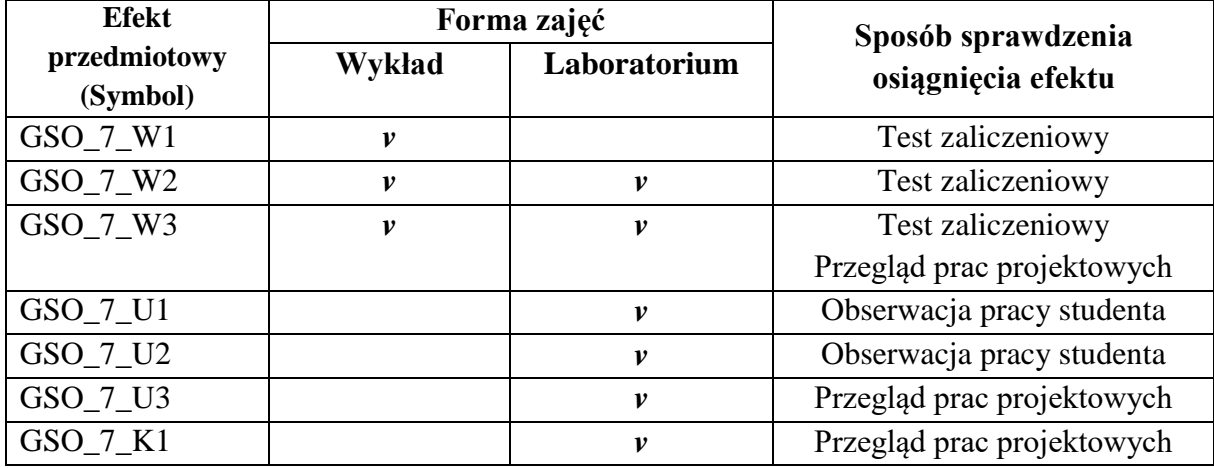

## **6. Odniesienie efektów kształcenia do form zajęć i sposób oceny osiągnięcia przez studenta efektów kształcenia .**

**7. Kryteria uznania osiągnięcia przez studenta efektów kształcenia.** 

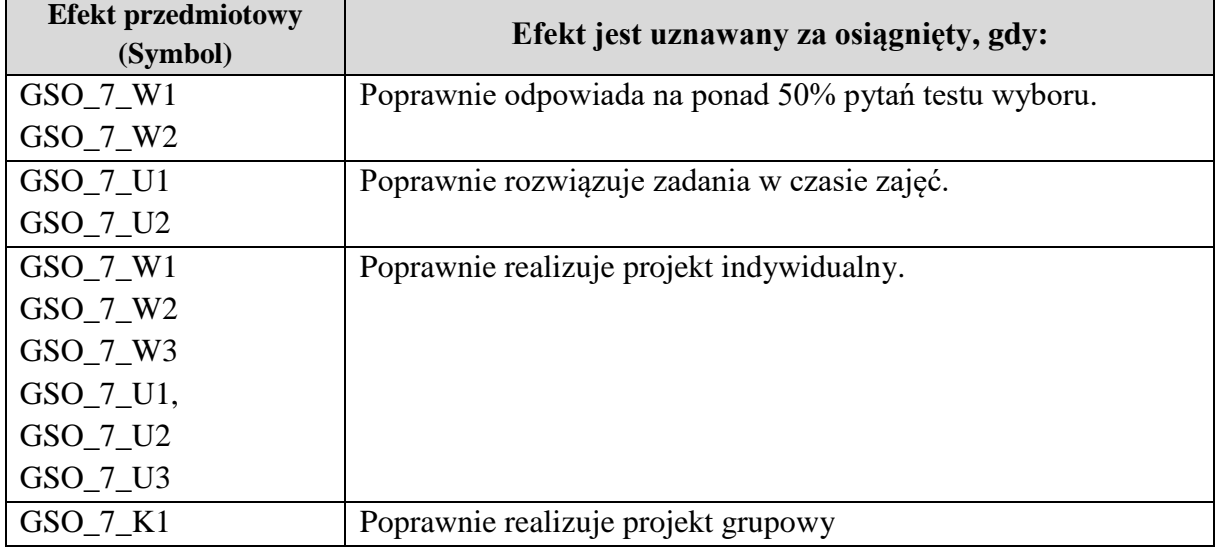